# AUTOMATING COMPILATION C++ MEMORY MODEL

Problem Solving with Computers-I

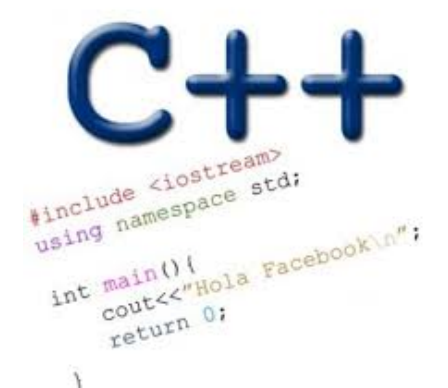

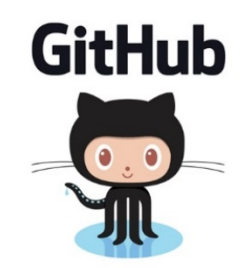

#### Pointer Diagrams (Review)

```
int *p = arr;
p = p + 1;
*_{p} = *_{p} + 1;int ar[]={20, 30, 50, 80, 90};
```
**Draw the array ar after the above code is executed**

```
void IncrementPtr(int *p){
     p++; 
}
```

```
int arr[3] = \{50, 60, 70\};
int *q = arr;IncrementPtr(q);
```
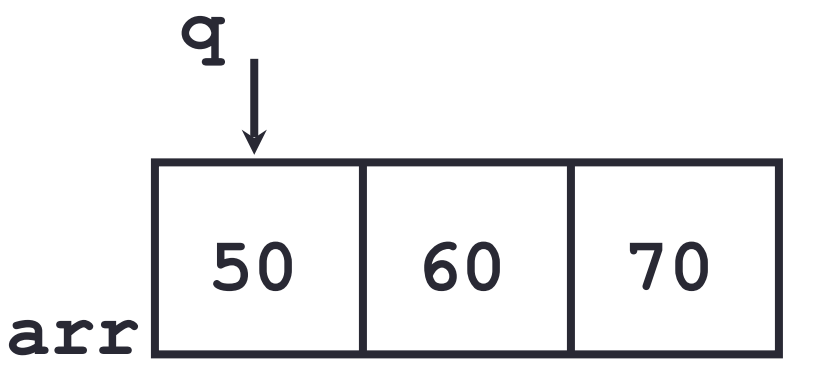

Which of the following is true after **IncrementPtr(q)**is called in the above code:

- A. '**q'** points to the next element in the array with value 60
- B. '**q'** points to the first element in the array with value 50

How should we implement IncrementPtr()**,**so that 'q' points to 60 when the following code executes?

```
void IncrementPtr(int **p){
    p++;
}
q int arr[3] = {50, 60, 70};
int *q = arr;IncrementPtr(&q);
```

```
A. p = p + 1;B. \&p = \&p + 1;C. *p= *p + 1;
D. p= &p+1;
```
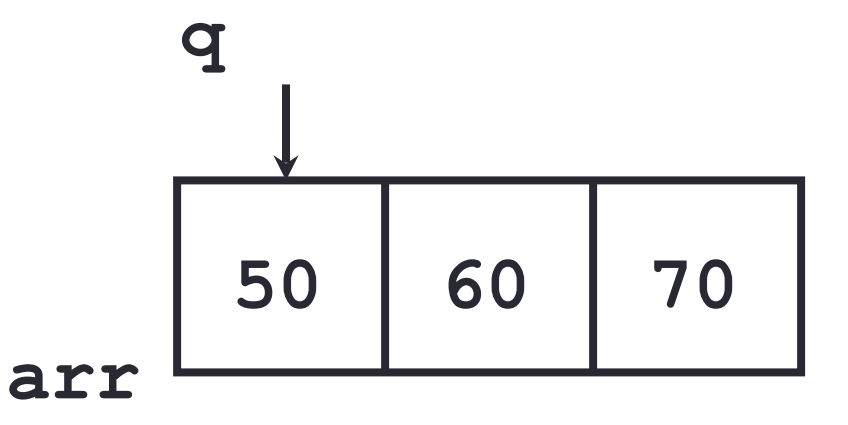

# The compilation process

**Source code Compiler** Hardware **Run Time**  $hello.cpp$   $\longrightarrow$   $gt+$   $\longrightarrow$  a.out **Executable**

#### **Source code:**

Text file stored on computers hard disk or some secondary storage **Executable:**  Program in machine code +Data in binary

1000110001100010000000000000000 1000110011110010000000000000100 1010110011110010000000000000000 1010110001100010000000000000100

#### g++ is composed of a number of smaller programs

- Code written by others (libraries) can be included
- ld (linkage editor) merges one or more object files with the relevant libraries to produce a single executable

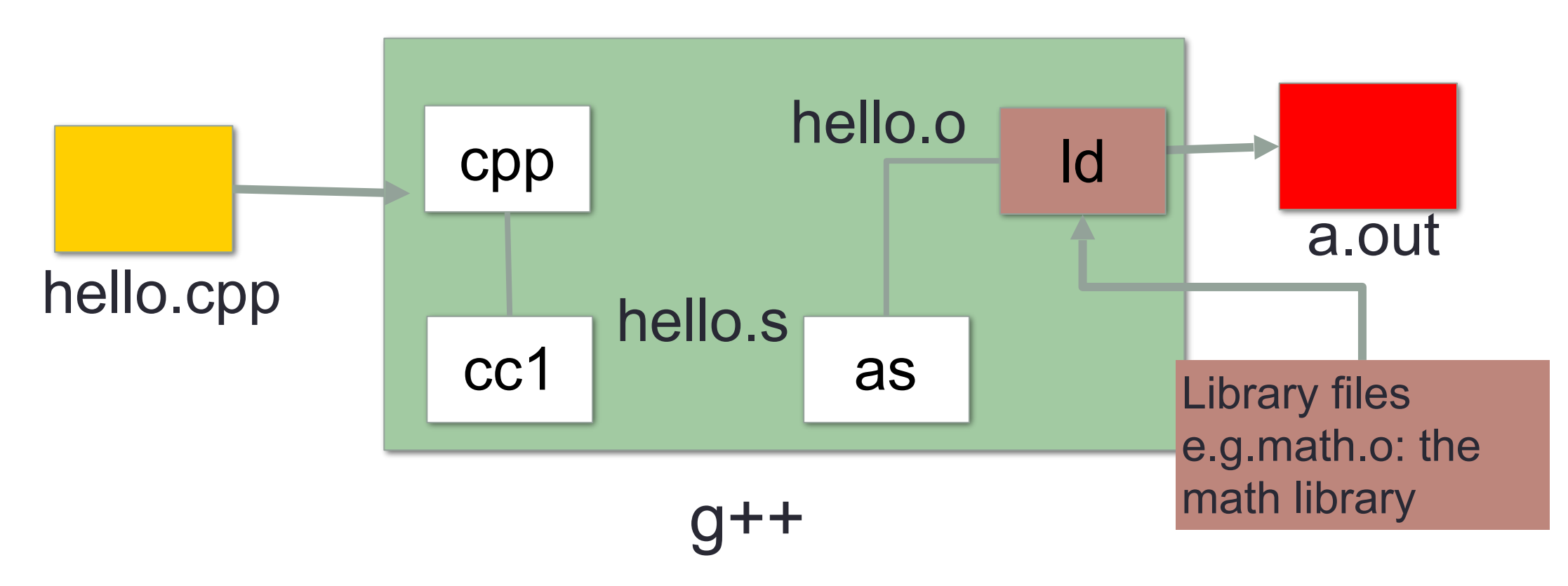

# Steps in gcc

• Ask compiler to show temporary files:

- $$$  g++ -S hello.cpp
- $$ g++ -c$  hello.o
- \$ g++ –o hello hello.cpp
- \$ g++ functions.o main.o –o myhello

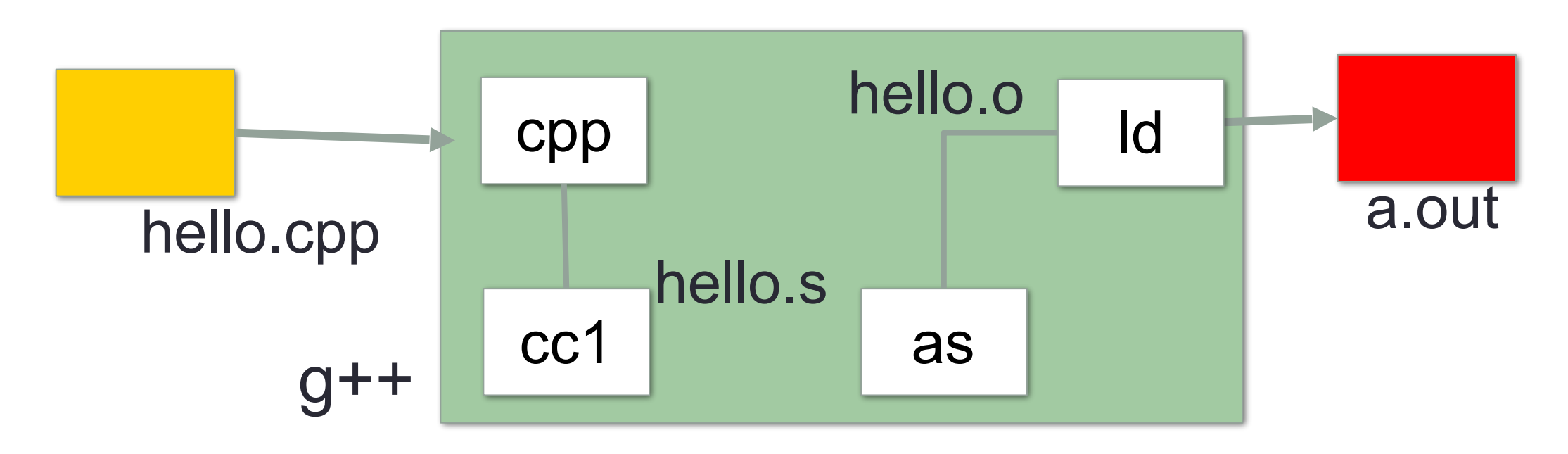

# Make and makefiles

- The unix make program automates the compilation process as specified in a Makefile
- Specifies how the different pieces of a program in different files fit together to make a complete program
- In the makefile you provide a recipe for compilation
- When you run make it will use that recipe to compile the program

#### \$ make g++ testShapes.o shapes.o tdd.o -o testShapes

# Specifying a recipe in the makefile

- **Comments** start with a #
- **Definitions** typically are a variable in all caps followed by an equals sign and a string, such as:

 $CXX = q++$  $CXXFLAGS=-Wall$ 

BINARIES=proj1

**# testShapes is the target - it is what we want to produce # To produce the executable testShapes we need all the .o files # Everything to the right of ":" is a dependency for testShapes**

**testShapes: testShapes.o shapes.o tdd.o #The recipe for producing the target (testshapes) is below g++ testShapes.o shapes.o tdd.o -o testShapes** 

# Demo

- Basics of code compilation in C++ (review)
- Makefiles (used to automate compilation of medium to large projects) consisting of many files
- We will start by using a makefile to compile just a single program
- Extend to the case where your program is split between multiple files
- Understand what each of the following are and how they are used in program compilation
	- Header file (.h)
	- Source file (.cpp)
	- Object file (.o)
	- Executable
	- Makefile
	- Compile-time errors
	- Link-time errors

Dynamic Memory & Heap vs Stack

### The case of the disappearing data!

```
int getInt(){
     int x=5;
     return x;
}
int* getAddressOfInt(){
     int x=10;
     return &x;
}
int main(){
     int y=0, *p=nullptr, z=0;
     y = getInt();
      p = getAddressOfInt();
     z = *p;cout<<y<<", "<<z<<<", "<<*p<<endl;
}
                                     What is the output?
                                     A. 5, 0, 10
                                     B. 5, 10, 10
                                     C. Something else
```
# C++ Memory Model: Stack

- Stack: Segment of memory managed automatically using a Last in First Out (LIFO) principle
- Think of it like a stack of books!

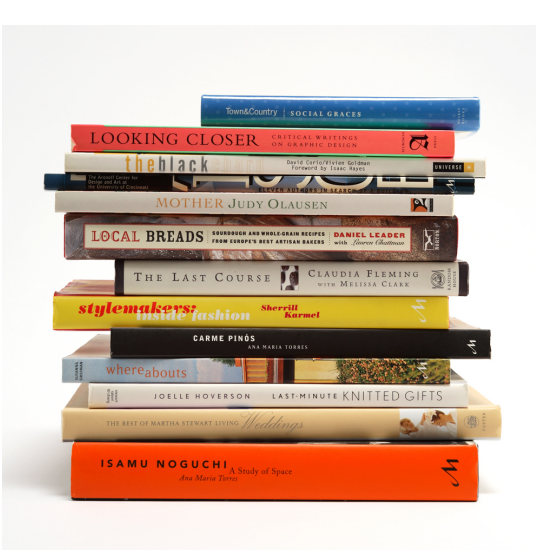

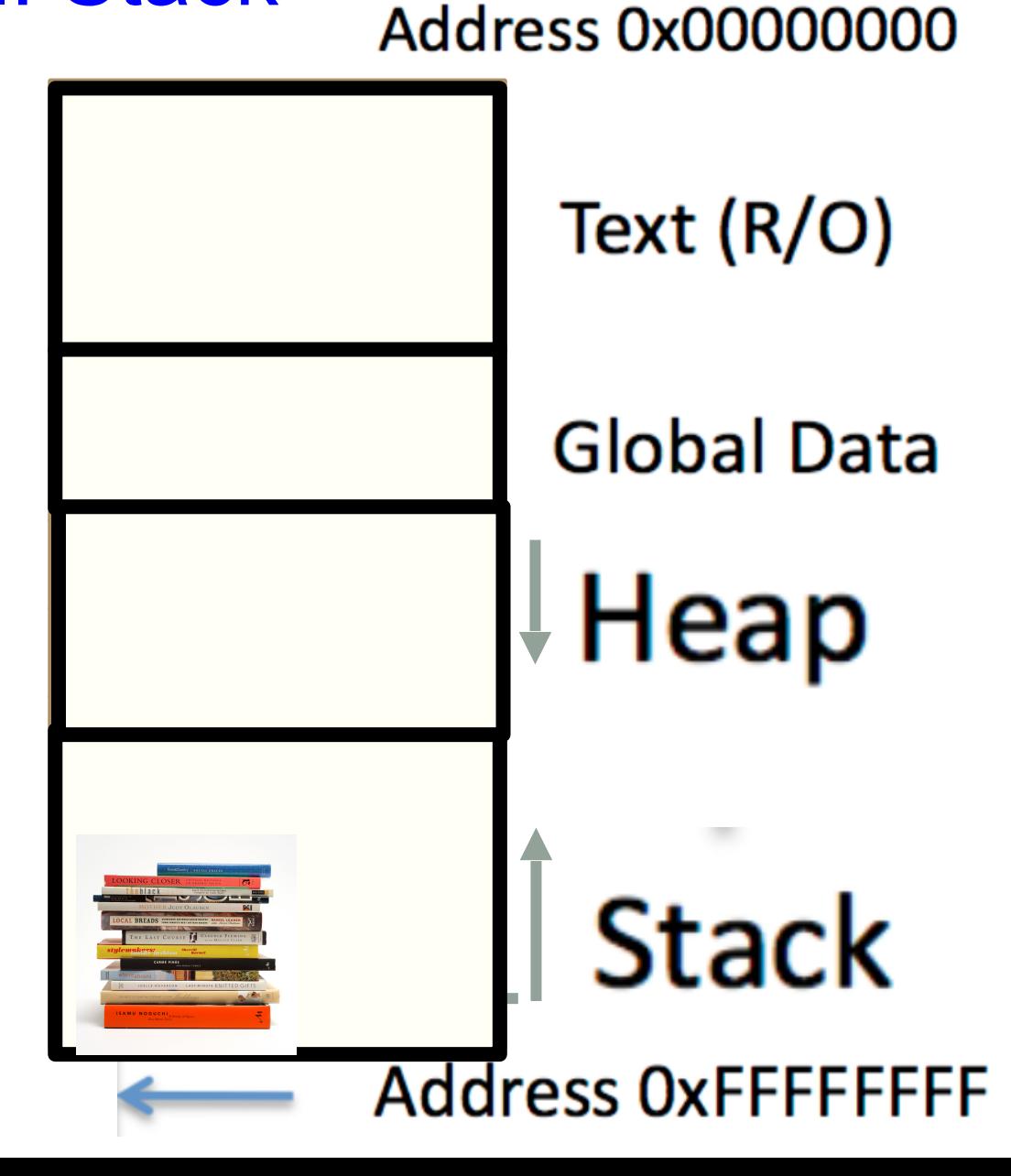

# C++ Memory Model: Heap

- Heap: Segment of memory managed by the programmer
- Data created on the heap stays there
	- FOREVER or
	- until the programmer explicitly deletes it

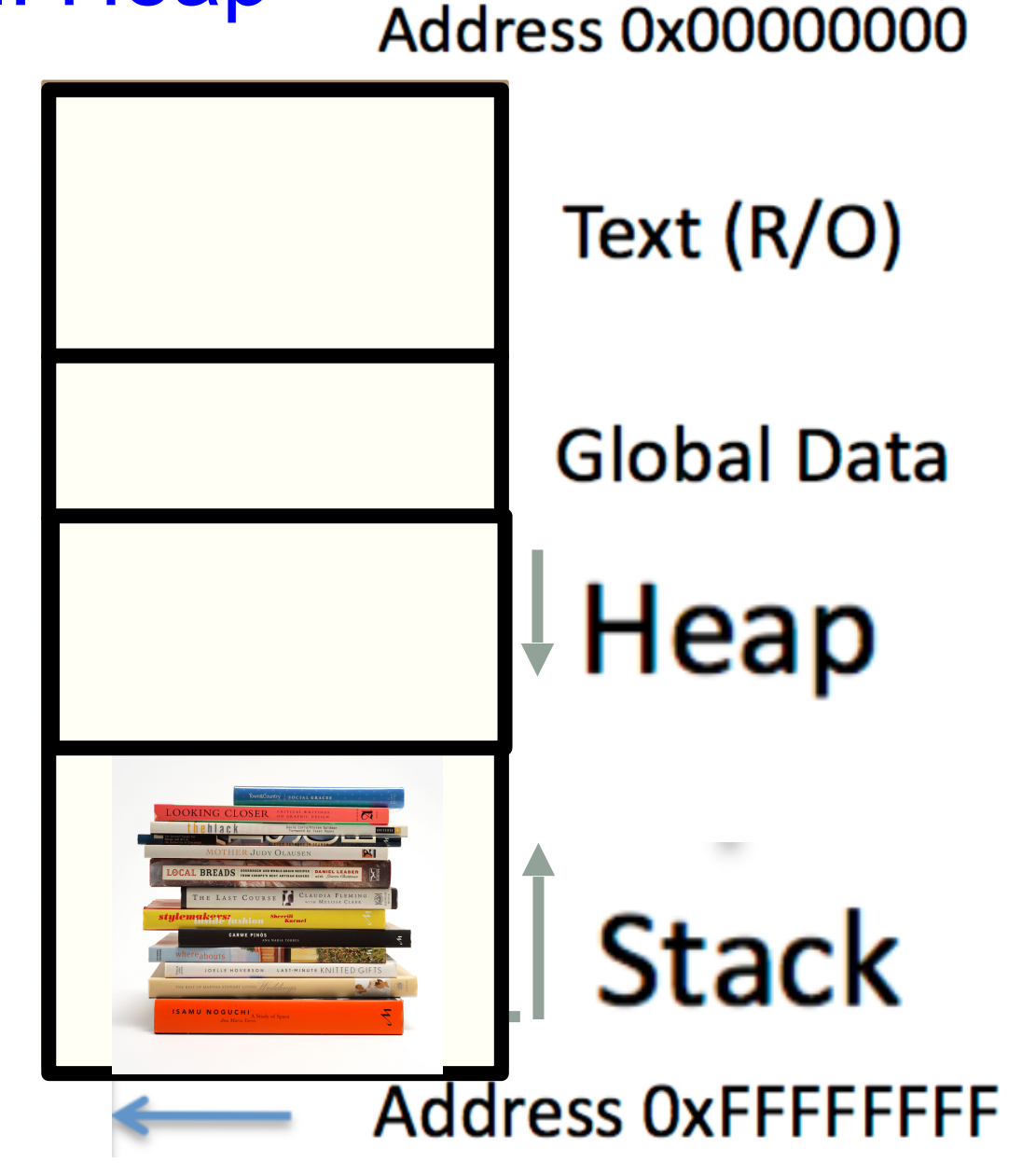

### Creating data on the Heap: new

To **allocate** memory on the heap use the **new** operator

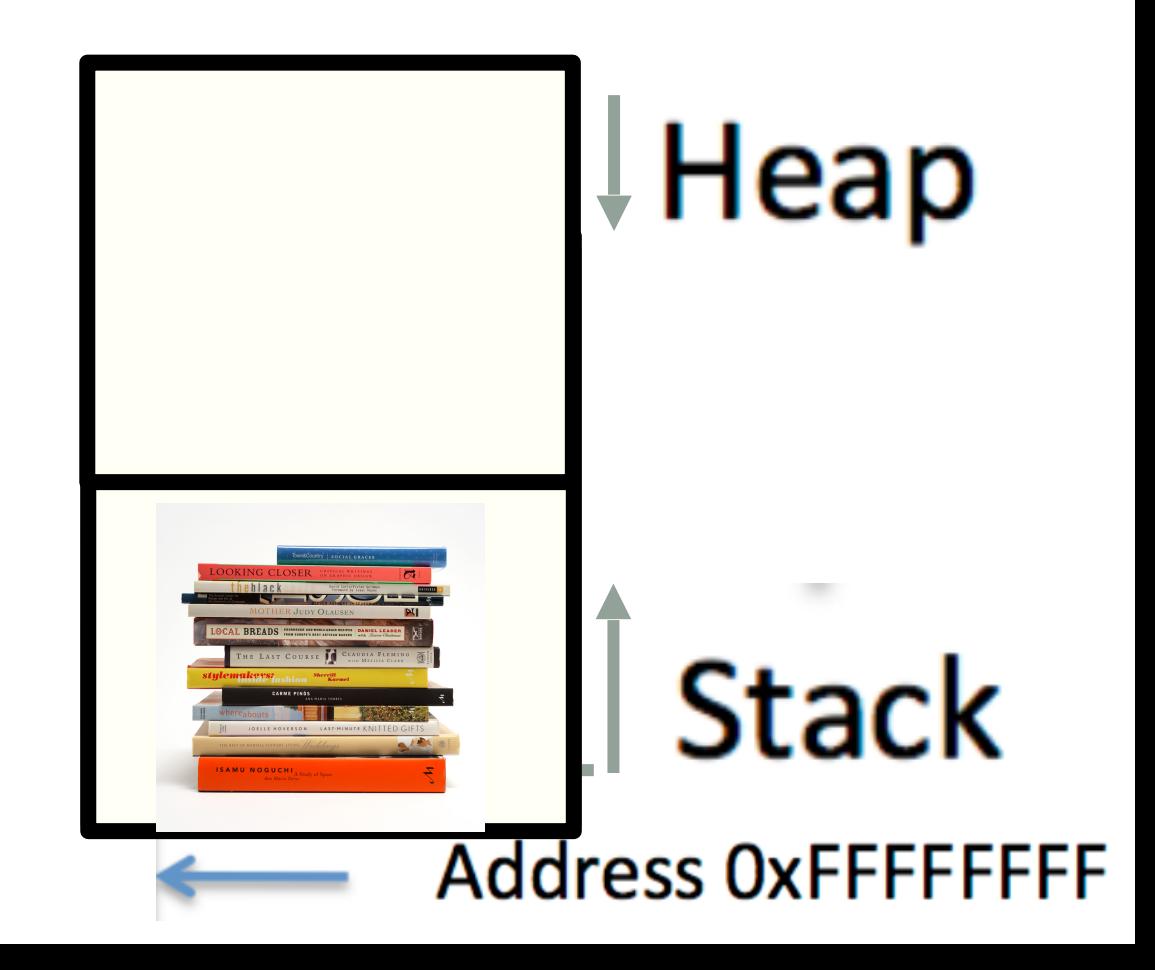

#### Deleting data on the Heap: delete

To **free** memory on the heap use the **delete** operator

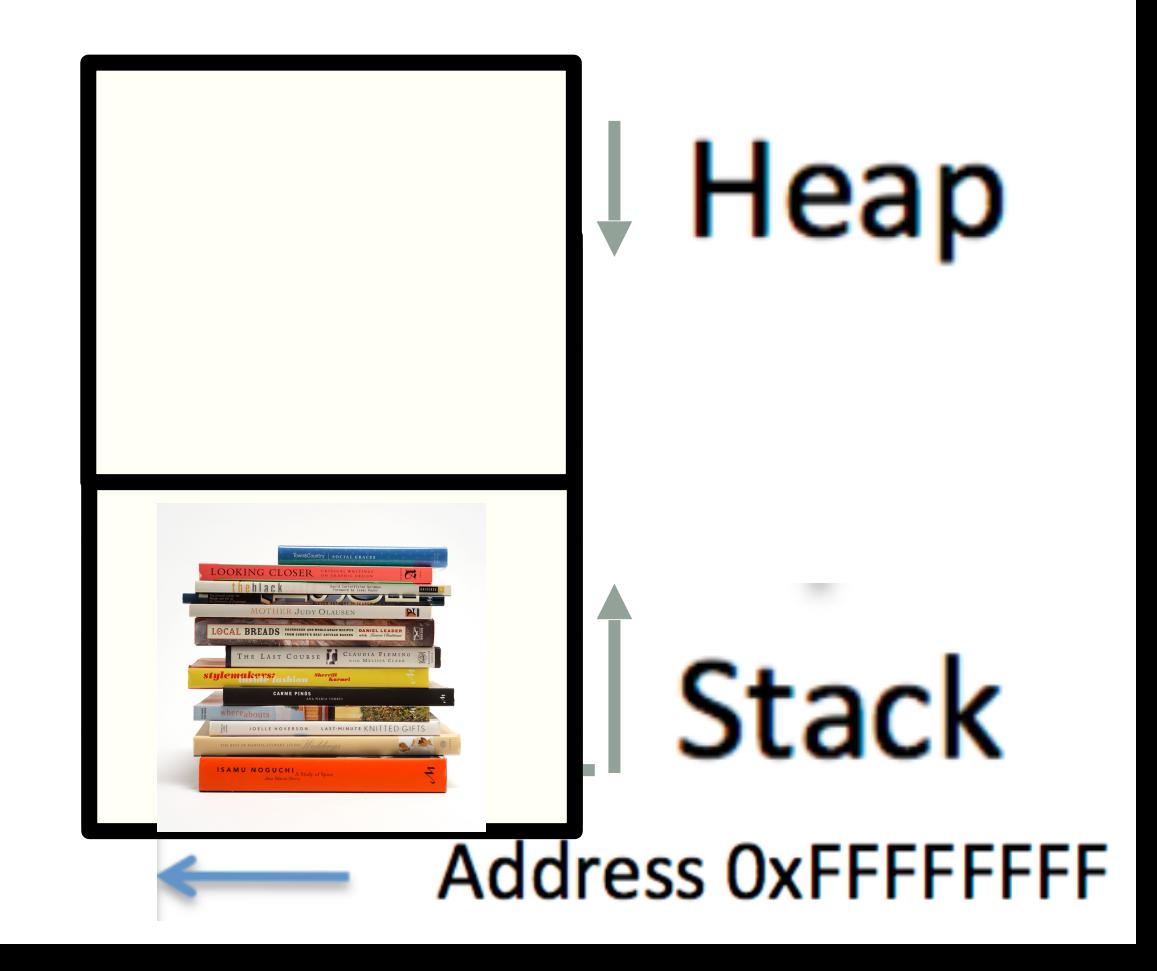

Dynamic memory management = Managing data on the heap

int\* p= new int; //creates a new integer on the heap

SuperHero\* n = new SuperHero;

```
 //creates a new Student on the
```
heap

delete p; //Frees the integer

delete n; //Frees the Student

#### Solve the case of the disappearing data!

```
int getInt(){
     int x=5;
     return x;
}
int* getAddressOfInt(){
     int x=10;
     return &x;
}
int main(){
    int y=0, *p=nullptr, z=0;
    y = getInt();
     p = getAddressOfInt();
    z = *p;cout<<y<<", "<<z<<<", "<<*p<<endl;
}
```
Change the code so that \*p does not disappear

Desired output: 5, 10, 10

# Heap vs. stack

```
 1 #include <iostream> 
 2 using namespace std;
 3 
4 int* createAnIntArray(int len){
 5 
 6 int arr[len];
 7 return arr;
 8 
 9 }
```
Does the above function correctly return an array of integers? A. Yes

#### B. No

# Next time

- Dynamic Memory Pitfalls
- Linked Lists